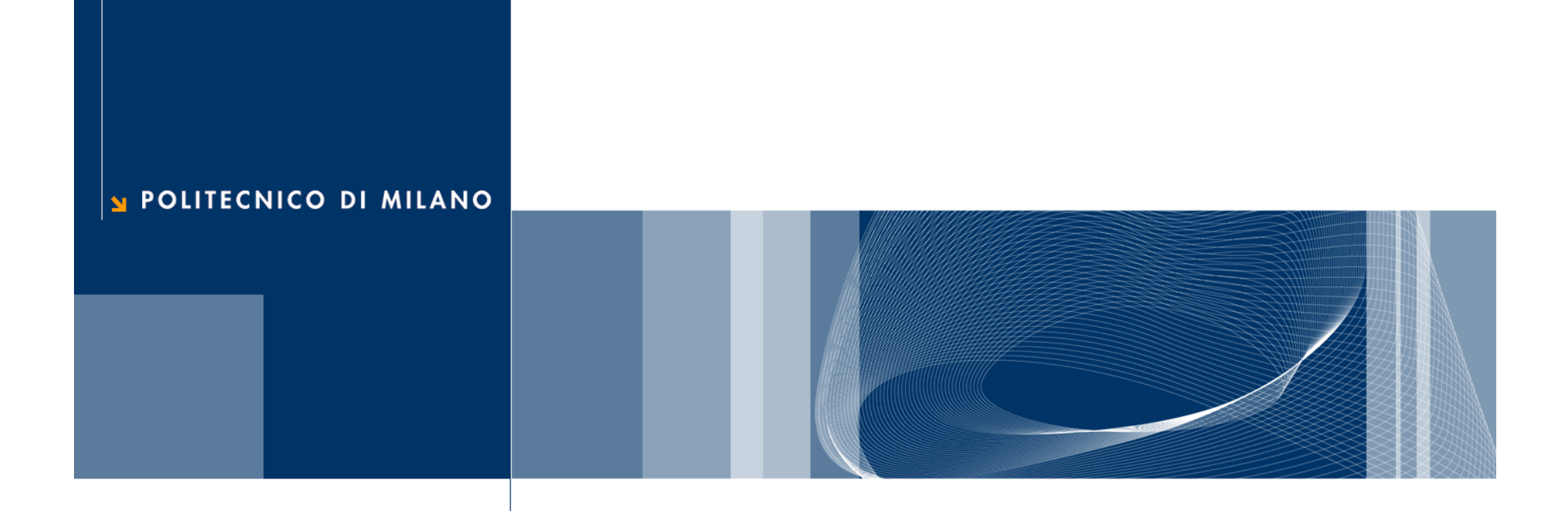

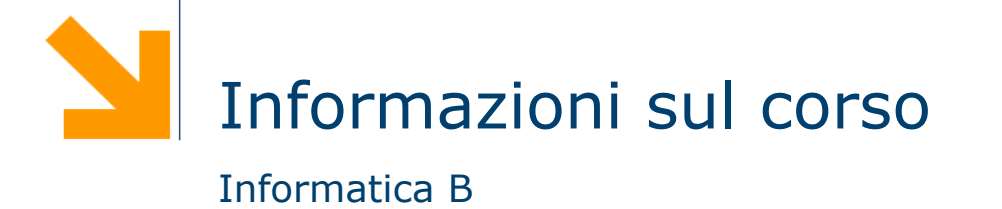

# Chi siamo? 2

#### □ Daniele Loiacono (docente)

- E-mail: daniele.loiacono@polimi.it
- ► Ufficio: Dip. di Elettronica, Informazione e Bioingegneria (DEIB), stanza n° 150 [1<sup>o</sup> piano, in fondo a sinistra]
- ► Tel: 3615 (dall'esterno: +39 02 2399 3615)
- Ricevimento: Mercoledì, 14.15 16.15. E' comunque preferibile prendere appuntamento via mail.
- **Q** Esercitazioni
	- ► Ing. Matteo Ferroni

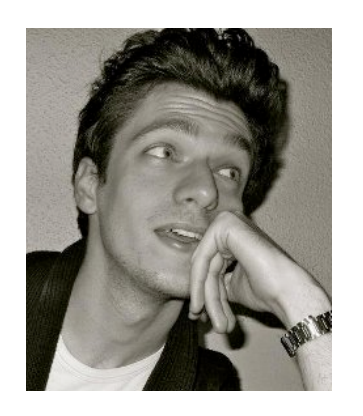

- $\Box$  Responsabili di laboratorio
	- ▶ Ing. Matteo Ferroni
	- ▶ Prof. Sadegh Astaneh

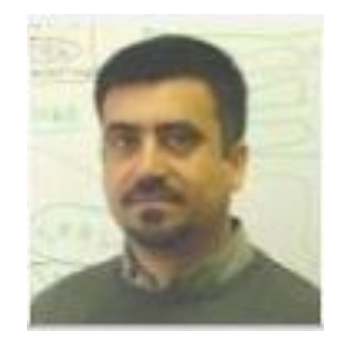

Perchè un aspirante ingegnere meccanico o energetico dovrebbe studiare informatica?

http://www.youtube.com/watch?v=nKIu9yen5nc

#### Cosa avrete imparato alla fine di questo corso?

- $\Box$  Piccolo dizionario di termini informatici
- **□ Leggere e scrivere** *semplici* **programmi**
- □ Passare da un problema scientifico alla sua soluzione informatica
- q Nozioni basilari sul funzionamento di un calcolatore e del sistema operativo

Sul Web

# http://home.deib.polimi.it/loiacono

-> Teaching -> InfoB

- $\Box$  Materiale didattico usato a lezione
- $\Box$  Temi d'esame
- Q Calendario corso
- $\Box$  Avvisi

# piazza.com

- $\Box$  Forum
- □ Domande/Risposte
- $\Box$  Esercizi extra
- $\Box$  Avvisi

6

#### Orario

Lunedì 15.15 - 19.15, Laboratorio (o Lezione extra) Mercoledì 08.15 - 11.15, Lezione o Esercitazione Giovedì 08.15 - 10.15, Lezione o Esercitazione

 $\Box$  Calendario Laboratori

- ▶ 20/10/2014, 15.15-18.15, L13
- ▶ 03/11/2014, 15.15-19.15, L13
- $\blacktriangleright$  17/11/2014, 15.15-19.15, LM1
- $\blacktriangleright$  15/12/2014, 17.15-19.15, LM1
- $\blacktriangleright$  12/01/2015, 15.15-19.15, L13
- $\blacktriangleright$  19/01/2015, 15.15-19.15, LM1

□ Lunedì 13/10/2014, 15.15 - 19.15 ci sarà lezione in LM1

# Argomenti del corso

- $\Box$  Nozioni fondamentali sulla computazione
- $\Box$  Fondamenti di programmazione in C
	- $\blacktriangleright$  I/O e tipi di dato semplice
	- ▶ Strutture di controllo (if, for, while, etc.)
	- ► Array e Matrici
	- **Struct**
- $\Box$  Fondamenti di programmazione in MATLAB
	- ▶ I/O e strutture di controllo
	- ▶ Operatori logici
	- ▶ Array di strutture
	- $\blacktriangleright$  Funzioni e ricorsione
	- ► Diagrammi e I/O su file
- □ Nozioni base sull'architettura dei calcolatori, sul sistema operativo e sulle reti di calcolatori
- □ Laboratorio di programmazione
	- ► 21 ore di laboratorio
	- L'attività di laboratorio è un'ottima opportunità per consolidare le nozioni apprese in aula e attraverso lo studio personale

# Modalità di verifica

- $\Box$  2 prove in itinere scritte
	- ► Ciascuna prova copre circa una metà del programma
	- $\blacktriangleright$  17 punti per prova
	- ► Soglia: 18 punti totali E almeno 8 in ciascuna prova
- $\Box$  Appelli regolari
	- ► Scritto su tutto il programma e orale
	- Soglia: 18 punti
- $\Box$  Laboratorio
	- ▶ Non sarà valutato
- $\Box$  Quiz
	- ► 4-5 per emisemestre (indicativamente)
	- Durata 5-10 minuti durante l'orario di lezioni
	- ► Valutazione: 1 punto bonus in palio per ciascuna prova in itinere

#### Software di Laboratorio

□ Durante il laboratorio saranno utilizzati i seguenti software:

- ► Code::Blocks ambiente di programmazione per il C
- Octave ambiente di programmazione ed esecuzione per **MATLAB**
- $\Box$  Gli utenti di Mac OS X e Linux dovranno installare inoltre gli strumenti di sviluppo (in particolare il compilatore GCC) per poter utilizzare Code:: Blocks.

 $\Box$  Alternative

- $\blacktriangleright$  Macchina virtuale
- Ideone.com
- $\Box$  A breve saranno disponibili ulteriori informazioni sulla pagina del corso

### Bibliografia and the state of the state of the state of the state of the state of the state of the state of the

- □ Il materiale usato a lezione sarà disponibile sulla pagina del corso, ma sono solo un supporto per le lezioni.
- $\Box$  Bibliografia
	- ► S. Ceri, D. Mandrioli e L. Sbattella, "Informatica: arte e mestiere", seconda edizione, McGraw-Hill Libri Italia, 2014.
	- Campi, Di Nitto, Loiacono, Morzenti, Spoletini, "Introduzione alla programmazione in Matlab"

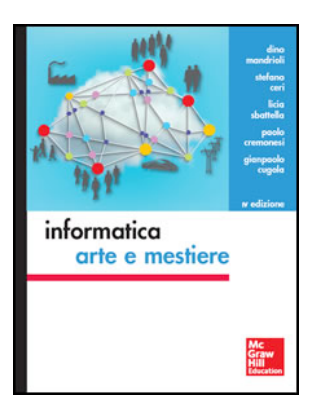

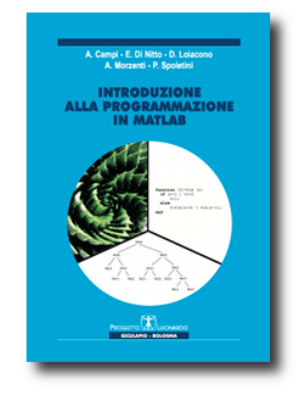

- **□** Altri manuali sulla programmazione C
	- ▶ A. Kelley e I. Pohl, "C: didattica e programmazione", Addison/Wesley, 1998.
	- ► H. Schildt, "C Guida completa", McGraw-Hill Libri Italia, 1995.

…